robbiblubber.org

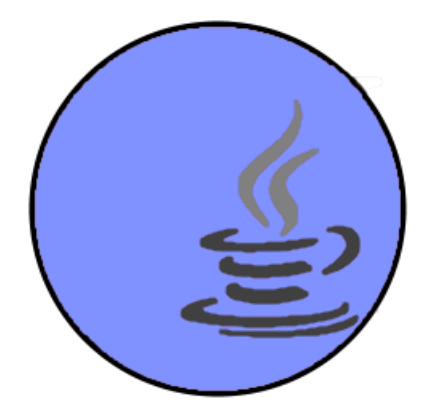

# JDBC Interop API TECHNICAL REFERENCE

Version 0.1

# **Table of Contents**

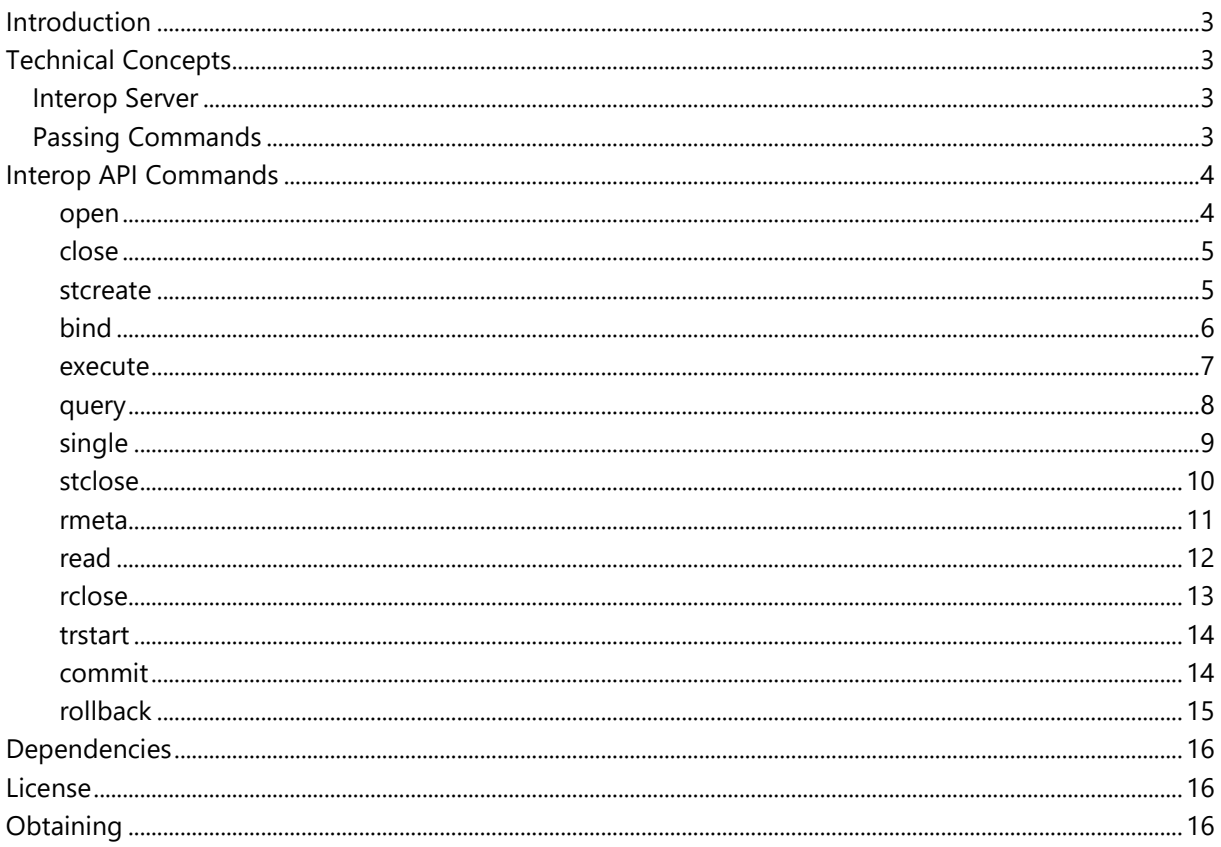

# <span id="page-2-0"></span>**Introduction**

The **JDBC Interop API** provides a named pipe ddp communication API for JDBC database access. This interface is used by the robbiblubber.org .NET JDBC data access implementation.

# <span id="page-2-1"></span>**Technical Concepts**

In the following, the main concepts of the JDBC Interop server implementation will be explained. This documentation focuses on the implementation of the Interop server and will not illustrate the mechanisms of named pipes, ddp, or encoding.

# <span id="page-2-2"></span>**Interop Server**

The Interop server is provided as a JAR-file named Robbiblubber.Extend.SQL.JDBC.Interop.jar. It requires an established set of named pipes and expects the pipe base name as command line argument.

*JDBC Interop server uses the robbiblubber.org Named Pipe Library for Java to communicate with named pipes. It will access two named pipes by the same name and an appended index (/0 as inbound and /1 as outbound channel).* 

# <span id="page-2-3"></span>**Passing Commands**

The Interop server will listen for command strings which will be processed. After processing the Interop server will always send a response message.

Each valid command string must contain an **op** field, specifying the base command and may contain various command-specific data fields.

Each response message will contain a **success** field containing a Boolean value indicating if the command has been executed successfully. If the command has failed the response will also provide a **message** field containing an error message. Successfully completed commands may contain commandspecific data fields.

# <span id="page-3-0"></span>**Interop API Commands**

**Interop API Commands** are invoked as ddp messages over named pipes. Parameters are passed to the method as ddp fields. The result is a ddp string.

The following sections describe the **Interop API Commands** in detail.

# <span id="page-3-1"></span>**open**

Opens a database connection.

```
[returns ddp(success, message)]
ddp(op=open;
     cstr=Connection_String;
     class=Class;
     uid=UserName;
     password=Password;)
```
Syntax

### **Parameters**

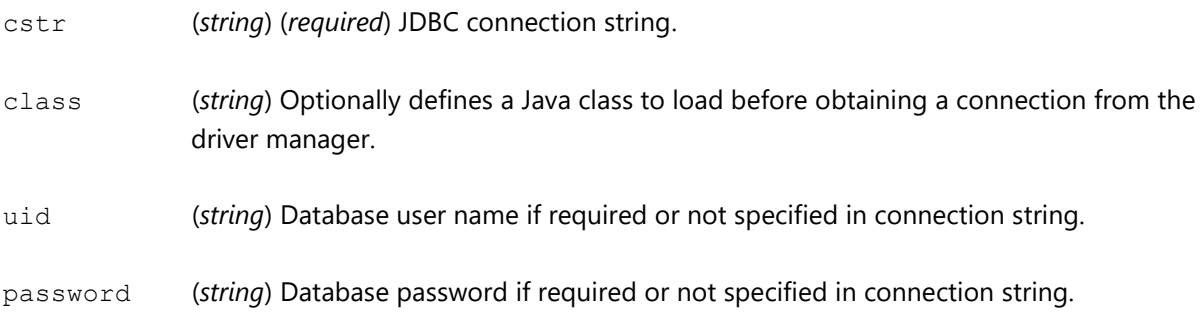

- success (*bool*) (*required*) Will be *true* if successful, otherwise *false*.
- message (*string*) Returns an error message if an error has occurred.

# <span id="page-4-0"></span>**close**

Closes the database connection.

```
[returns ddp(success, message)]
ddp(op=close;)
```
Syntax

### **Return Value**

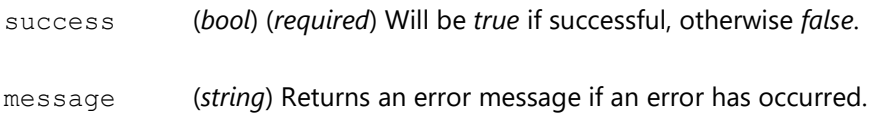

# <span id="page-4-1"></span>**stcreate**

Creates a statement.

```
[returns ddp(success, h, message)]
ddp(op=stcreate;
    sql=SQL;)
```
Syntax

# **Parameters**

sql (*string*) (*required*) SQL text.

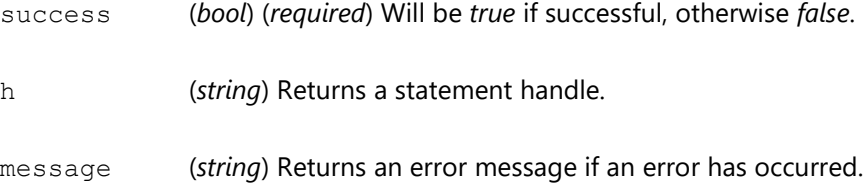

# <span id="page-5-0"></span>**bind**

Binds a parameter to a statement.

```
[returns ddp(success, message)]
ddp(op=bind;
    h=Handle;
    name=Name;
    type=Type;
     value=Value;)
```
Syntax

# **Parameters**

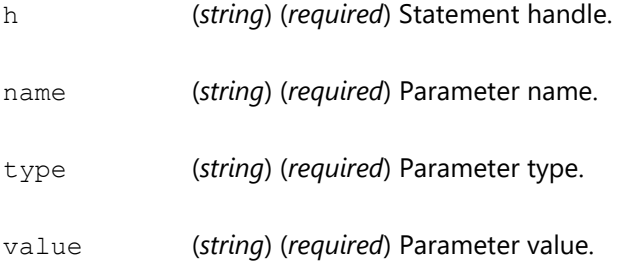

# **Return Value**

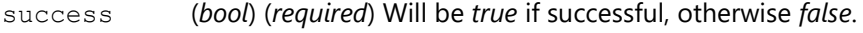

### <span id="page-6-0"></span>**execute**

Executes a non-SQL statement.

```
[returns ddp(success, result, message)]
ddp(op=execute;
 h=Handle;)
```
Syntax

#### **Parameters**

h (*string*) (*required*) Statement handle.

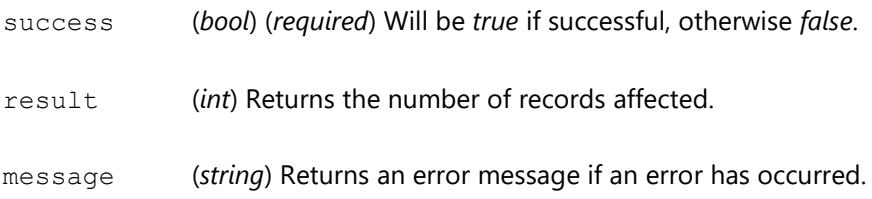

# <span id="page-7-0"></span>**query**

Executes a SQL statement and returns a result set.

```
[returns ddp(success, h, message)]
ddp(op=query;
 h=Handle;)
```
Syntax

### **Parameters**

h (*string*) (*required*) Statement handle.

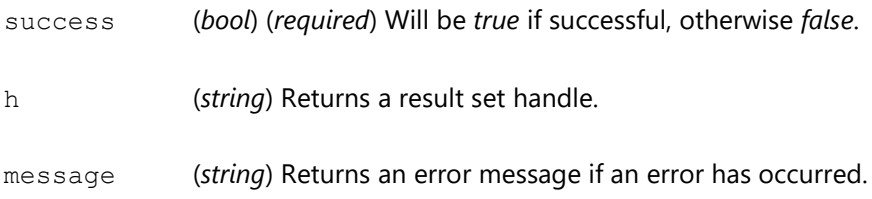

# <span id="page-8-0"></span>**single**

Executes a SQL statement and returns a single value.

```
[returns ddp(success, result, type, message)]
ddp(op=single;
 h=Handle;)
```
Syntax

#### **Parameters**

h (*string*) (*required*) Statement handle.

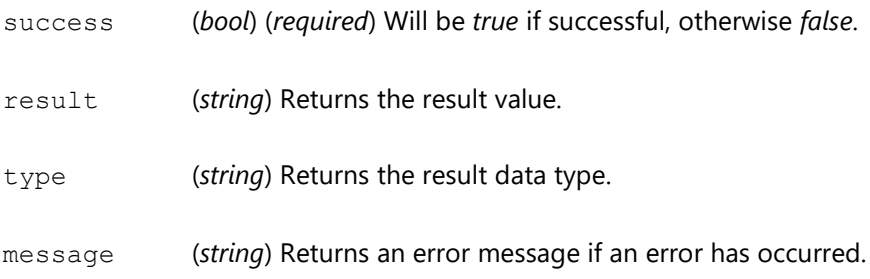

# <span id="page-9-0"></span>**stclose**

Closes a statement.

```
[returns ddp(success, message)]
ddp(op=stclose;
 h=Handle;)
```
Syntax

#### **Parameters**

h (*string*) (*required*) Statement handle.

# **Return Value**

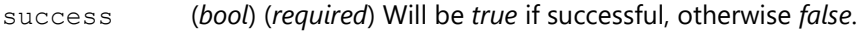

### <span id="page-10-0"></span>**rmeta**

Gets result set metadata.

```
[returns ddp(success, type[], name[], message)]
ddp(op=rmeta;
 h=Handle;)
```
Syntax

#### **Parameters**

h (*string*) (*required*) Result set handle.

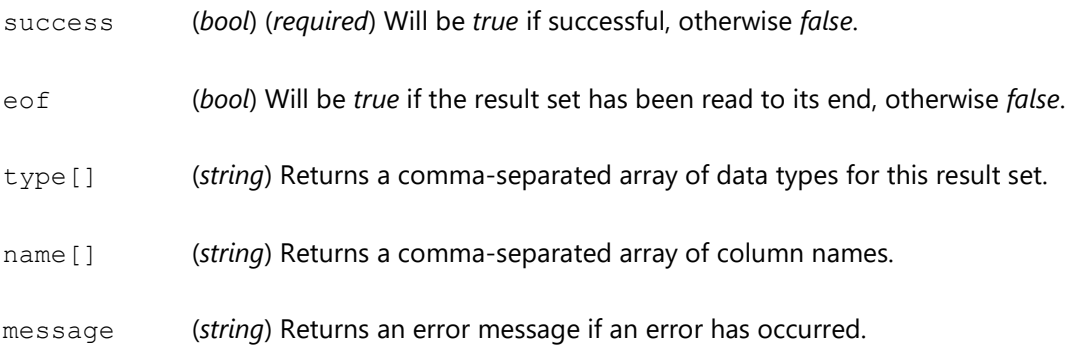

# <span id="page-11-0"></span>**read**

Reads a record from a result set.

```
[returns ddp(success, eof, value[], message)]
ddp(op=read;
 h=Handle;)
```
Syntax

#### **Parameters**

h (*string*) (*required*) Result set handle.

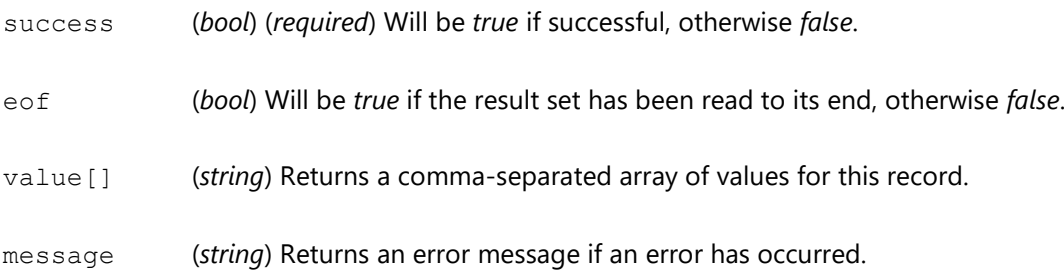

# <span id="page-12-0"></span>**rclose**

Closes a result set.

```
[returns ddp(success, message)]
ddp(op=rclose;
 h=Handle;)
```
Syntax

#### **Parameters**

h (*string*) (*required*) Result set handle.

# **Return Value**

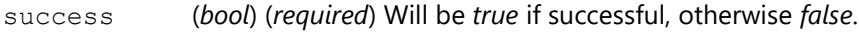

# <span id="page-13-0"></span>**trstart**

Starts a transaction.

```
[returns ddp(success, message)]
ddp(op=tstart;
     il=Isolation_Level;)
```
Syntax

#### **Parameters**

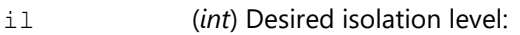

- 0 (TRANSACTION\_DEFAULT\_BEHAVIOR)
- 1 (TRANSACTION\_READ\_UNCOMMITTED),
- 2 (TRANSACTION\_READ\_COMMITTED),
- 4 (TRANSACTION\_REPEATABLE\_READ),
- 8 (TRANSACTION\_SERIALIZABLE).

# **Return Value**

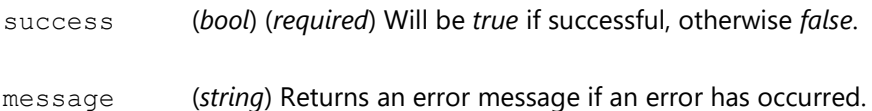

# <span id="page-13-1"></span>**commit**

Commits a transaction.

```
[returns ddp(success, message)]
ddp(op=commit;)
```
Syntax

# **Return Value**

success (*bool*) (*required*) Will be *true* if successful, otherwise *false*.

# <span id="page-14-0"></span>**rollback**

Rolls back a transaction.

```
[returns ddp(success, message)]
ddp(op=rollback;)
```
Syntax

### **Return Value**

success (*bool*) (*required*) Will be *true* if successful, otherwise *false*.

# <span id="page-15-0"></span>**Dependencies**

The JDBC Interop API uses the robbiblubber.org Utility Suite for Java and the robbiblubber.org Named Pipe Library for Java.

# <span id="page-15-1"></span>**License**

The JDBC Interop API and the JDBC Interop server are under MIT License. You can get a copy at [https://bitbucket.org/robbiblubber/robbiblubber.extend.sql.jdbc.interop.java/downloads/License.txt.](https://bitbucket.org/robbiblubber/robbiblubber.extend.sql.jdbc.interop.java/downloads/License.txt)

# <span id="page-15-2"></span>**Obtaining**

The complete sources are available at [https://bitbucket.org/robbiblubber/robbiblubber.extend.sql.jdbc.interop.java/.](https://bitbucket.org/robbiblubber/robbiblubber.extend.sql.jdbc.interop.java/)